# Monochrome Landscape

This is a fairly simple style painting that lets you practice the basic way to set up and attack a watercolor landscape using simple colors. Use tints and shades of 1 color.

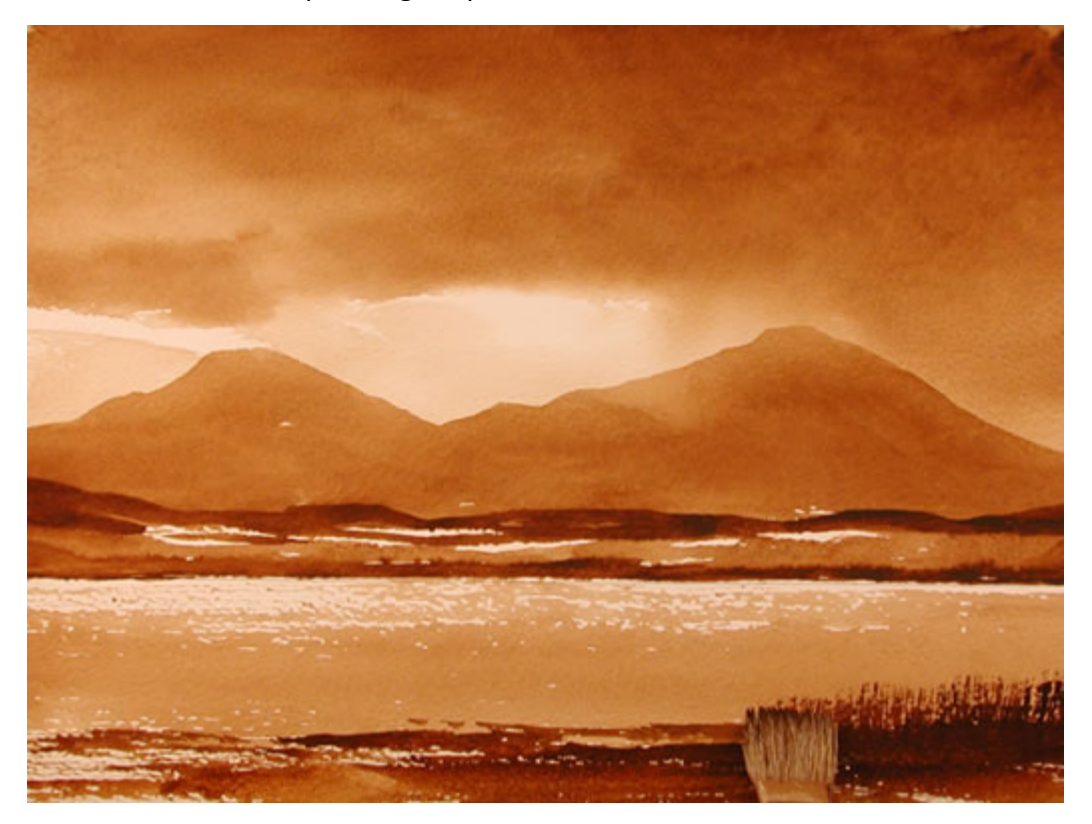

## **Step 1:**

This is a landscape, so place your paper in landscape format. Using a ruler, draw a horizon line approx ¼ of the way up the page. Draw it lightly.

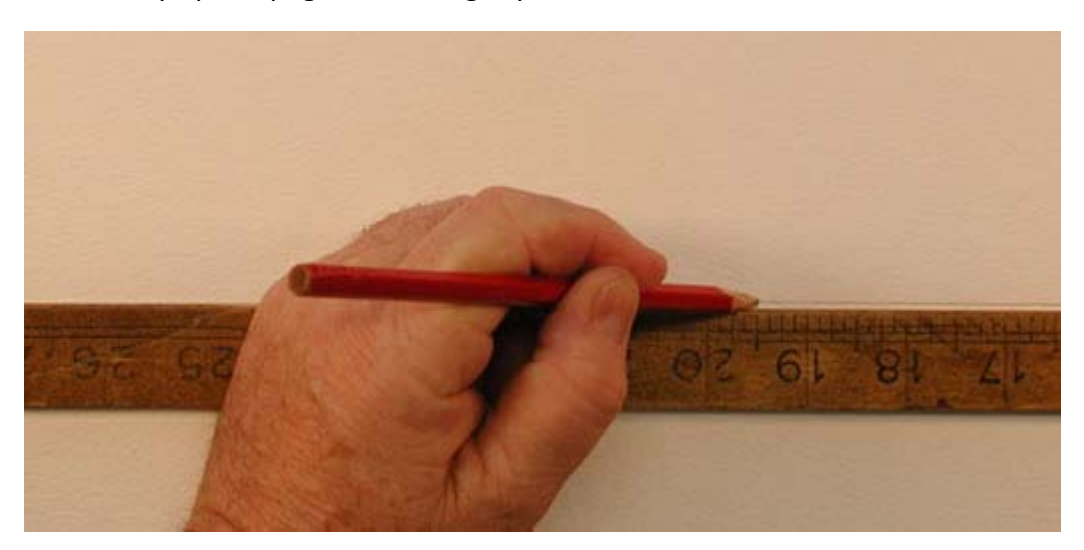

#### **Step 2:**

Using a larger watercolor brush wet the paper starting from the top. Make broad horizontal strokes just like you'd do when painting a door.

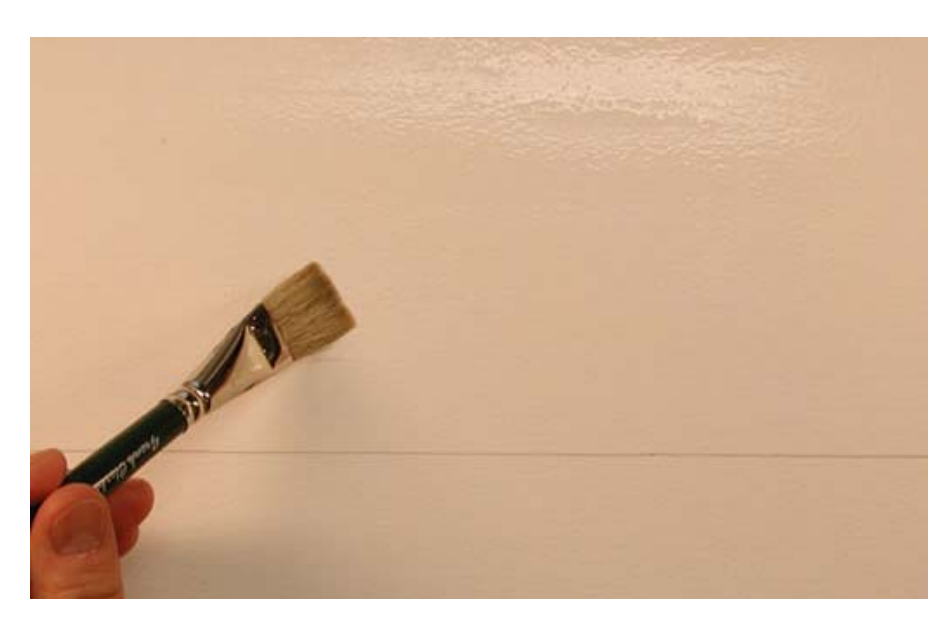

Stop when you are within an inch of the horizon line.

#### **Step 3:**

Using a medium shade of the color you have chosen (remember it's monochromatic) start at the top, using horizontal strokes, and create a graded wash that generally gets lighter towards the bottom. Leave a lighter gap or gaps where the paper shines through to create randomness in the sky. Stop where the wet paper stops (an inch from the horizon line)

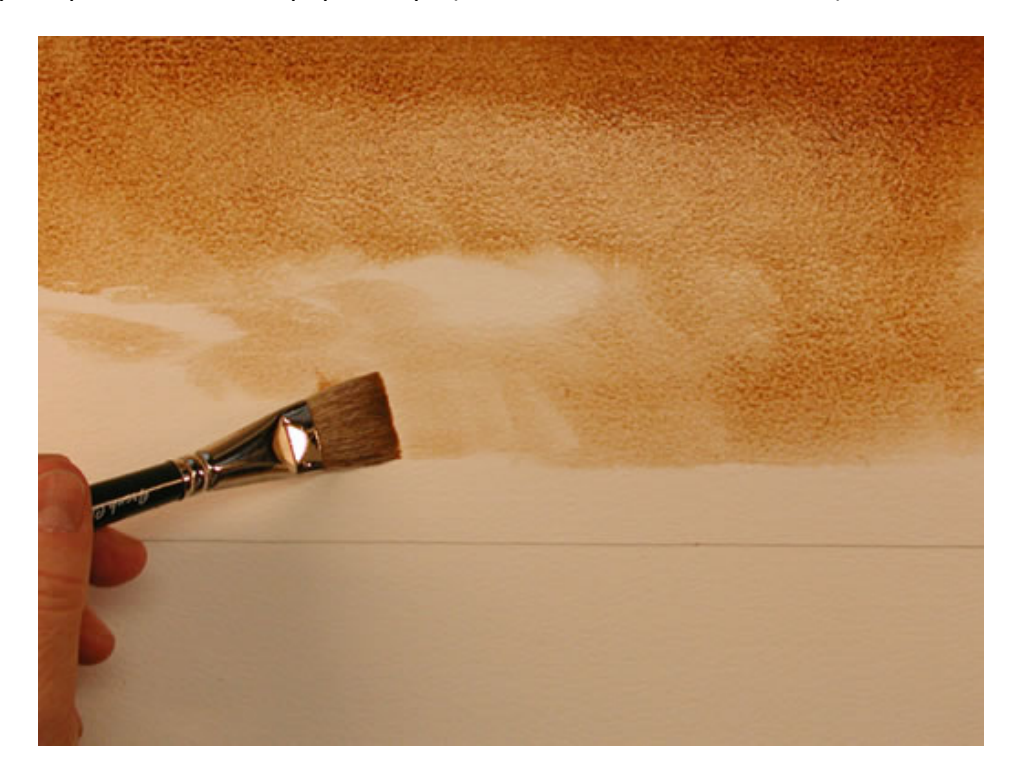

#### **Step 4:**

Next paint into the sky again using a stronger shade of the same color. Since the paint and paper is still wet, it should flow together smoothly. Create random darker areas blending into lighter areas. Keep it simple!

**Note:** after this is done you can try using a tissue paper blot for atmospheric effects.

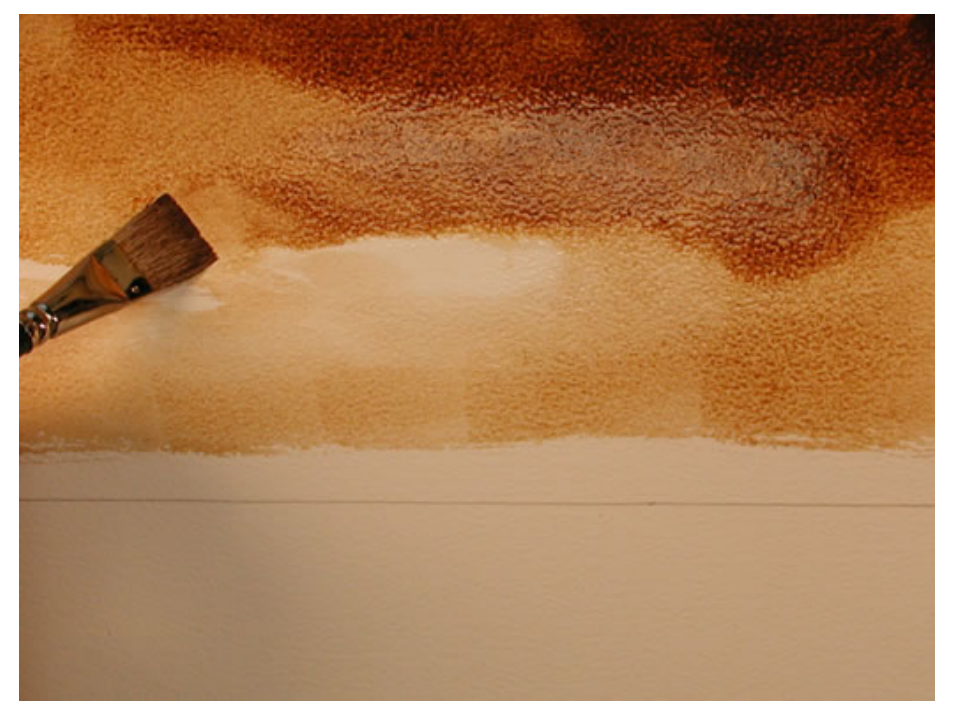

#### **Step 5:**

Let the paint dry. When it is ready, use the dark shade of color made for darkening the sky. Carefully paint in a line of mountains. DO NOT make triangles all over the place! Refer to the example. You are painting over the bottom of the sky, leaving a gap between your horizon line.

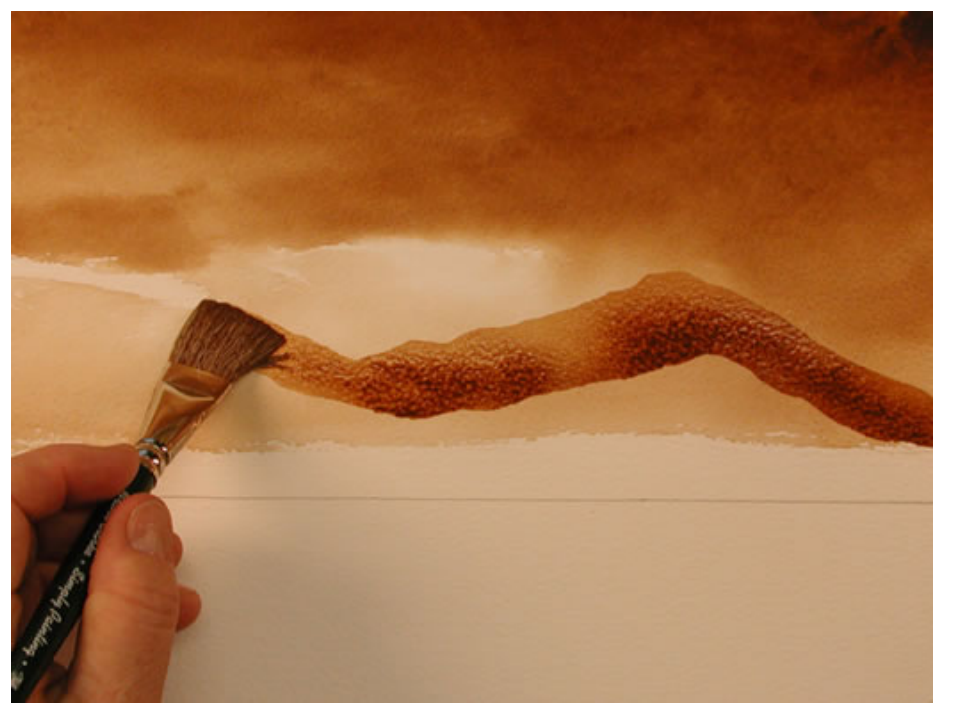

## **Step 6:**

Now fill in the bottom of the mountains, making them a little darker than the top. Remember to leave a gap between mountains and horizon line, as you need that area to paint the middle ground.

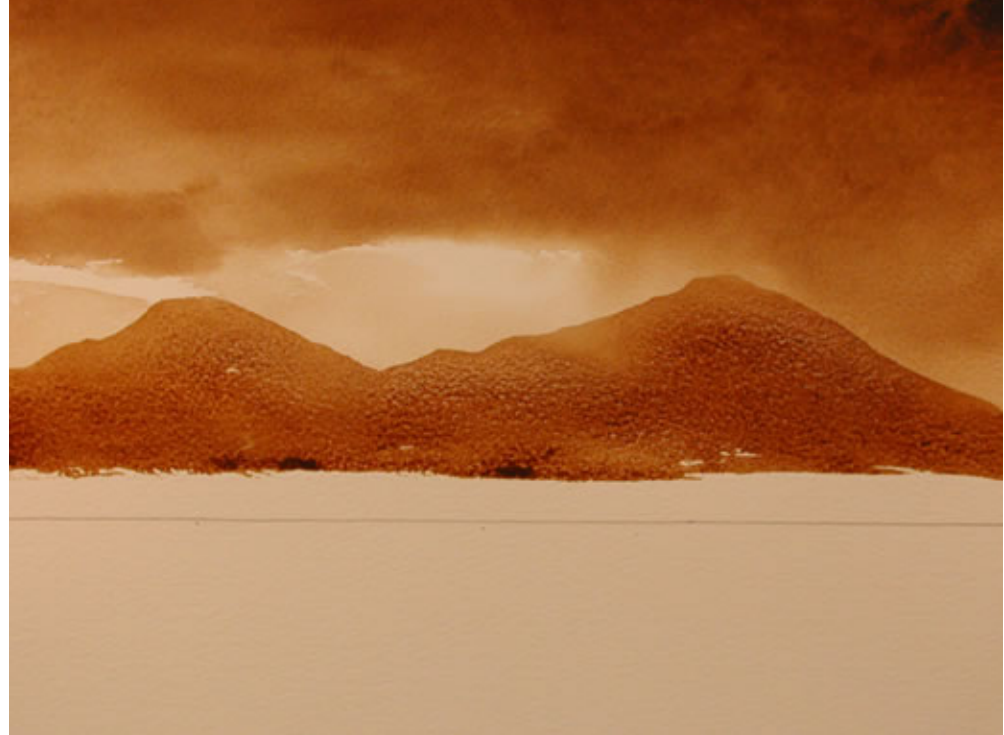

## **Step 7:**

Make sure the mountains are dry before starting to paint the middle ground. Refresh your brush with some darker paint, and go along the bottom edge of the mountains. You can actually paint over the edge of the mountains a little as it creates a darker blend.

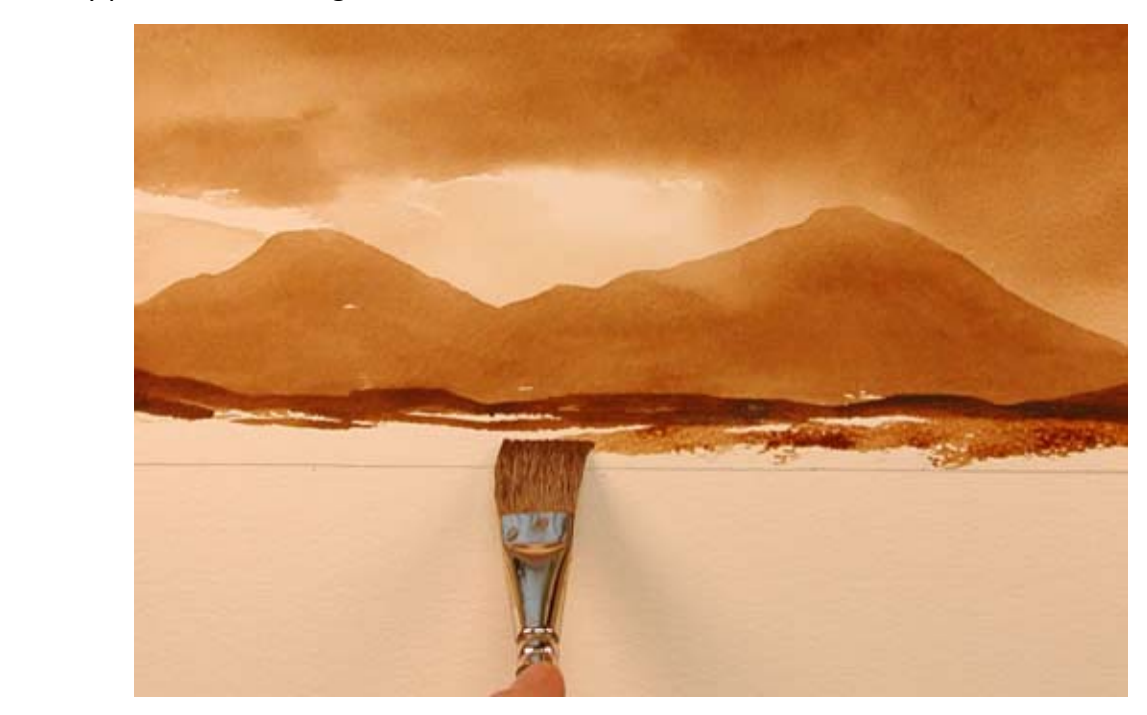

## **Step 8:**

Next carefully pull the brush back and forth horizontally under the mountains down to the horizon line. Leaving some areas unpainted is OK as it creates the illusion of texture.

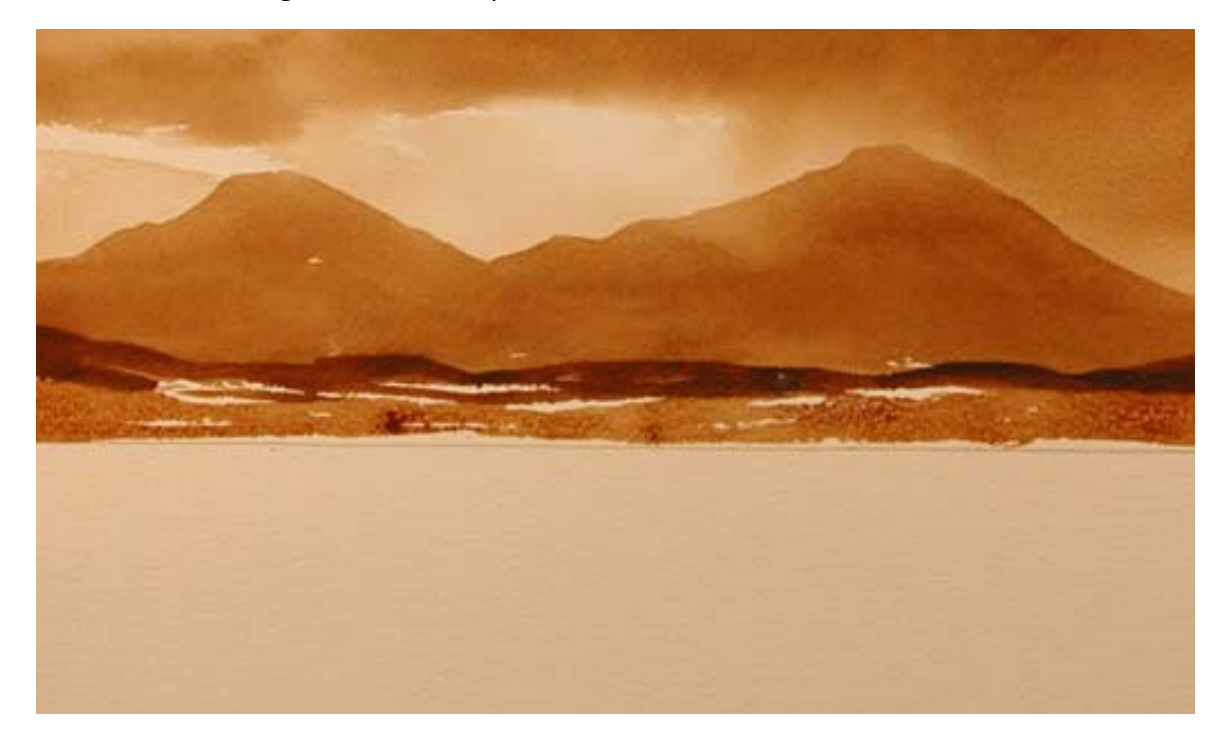

#### **Step 9:**

Dry your brush a little, and dip into more dark shade paint. Carefully go along the edge of the horizon line with this darker shade of color.

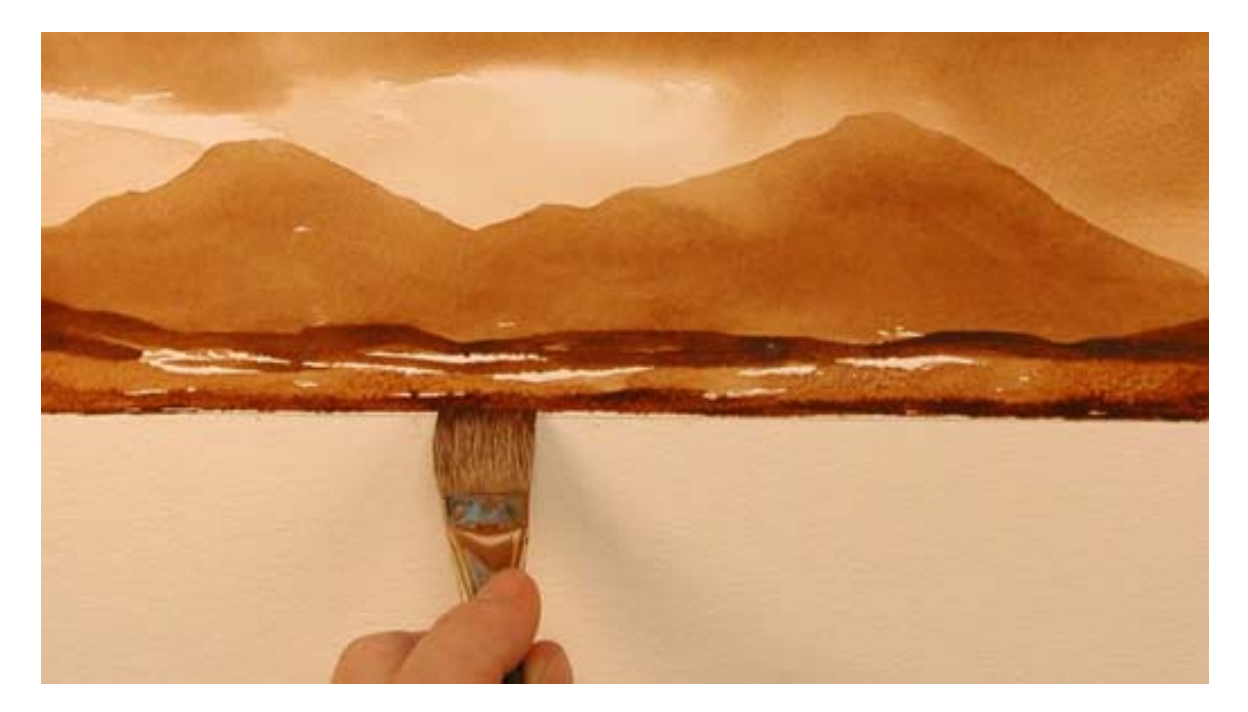

## **Step 10:**

You have now completed the sky, the mountains, and the middle ground. Next is the foreground (lake). First create a watery mix of your color. Then dip your brush, and pull it horizontally across the entire page. It will leave some areas white, but this is OK.

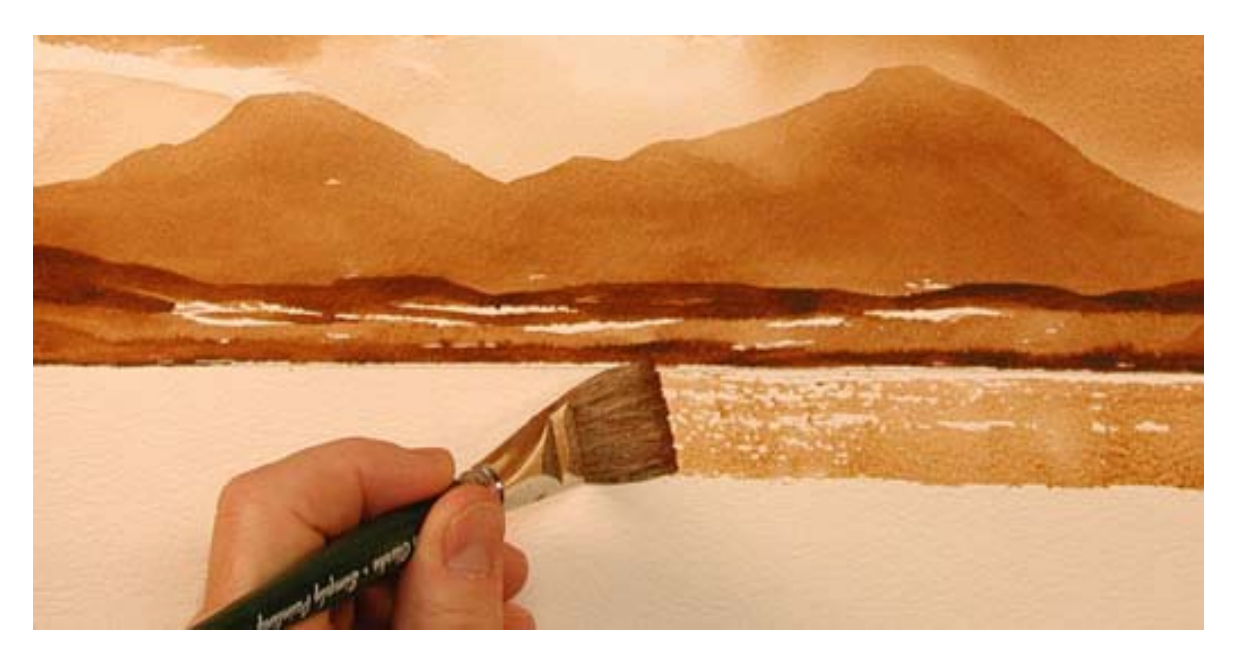

#### **Step 11:**

Repeat the horizontal brush stokes all the way down to the bottom of the paper. Remember to make the strokes very long, you don't want to have the exact same color in this space.

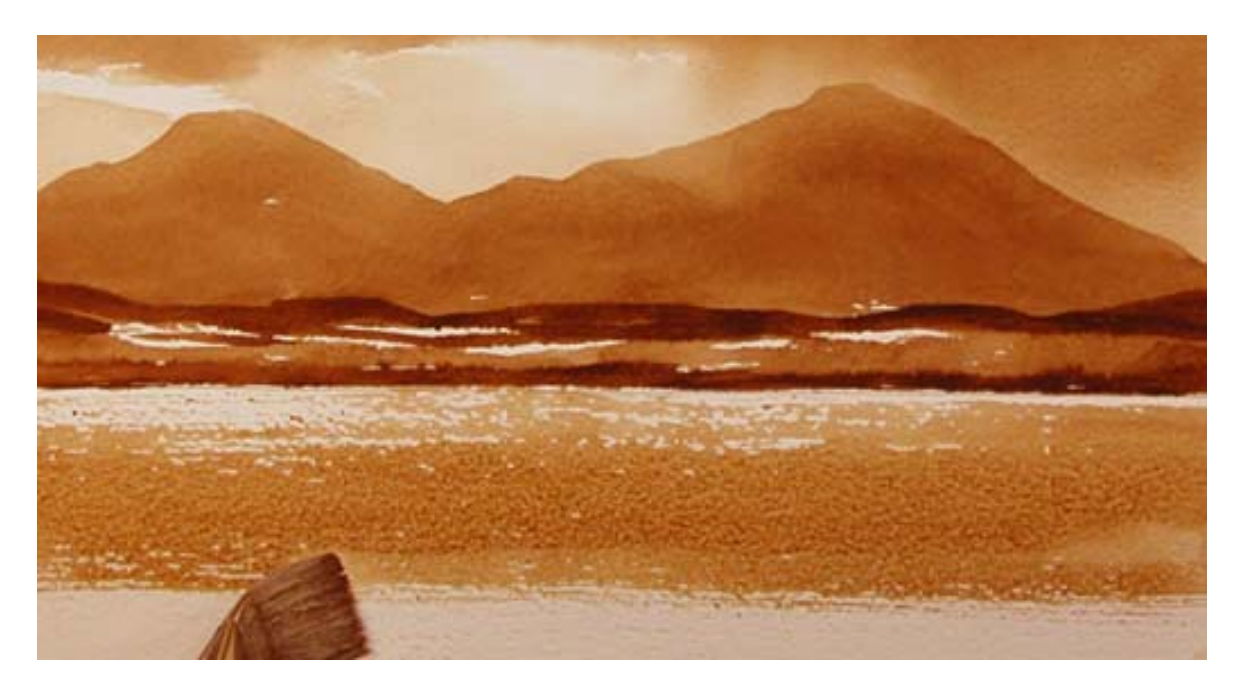

## **Step 12:**

Let your paper dry for a bit. Dry the brush and use a darker shade of your color (less water, more paint). In the same way you created the middle ground, go horizontally across the page leaving small gaps behind showing the paper. This forms the near side of the lake.

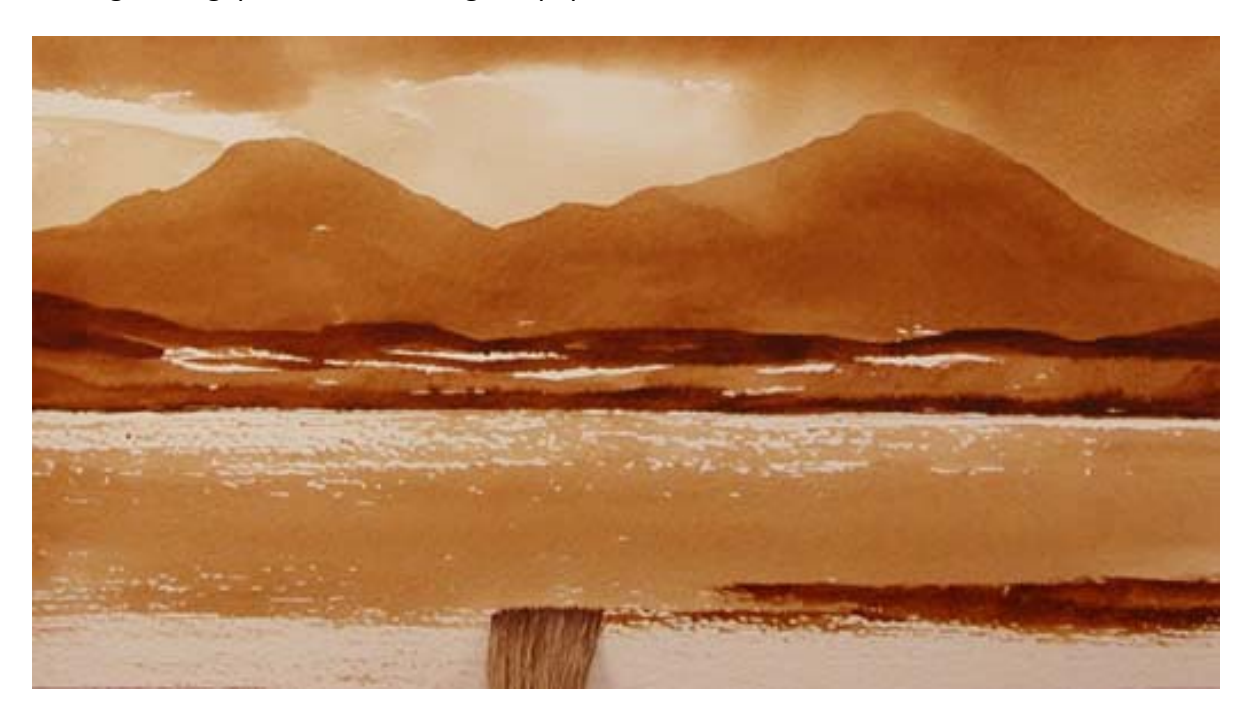

## **Step 13:**

Mix in random darker areas into the foreground to create texture.

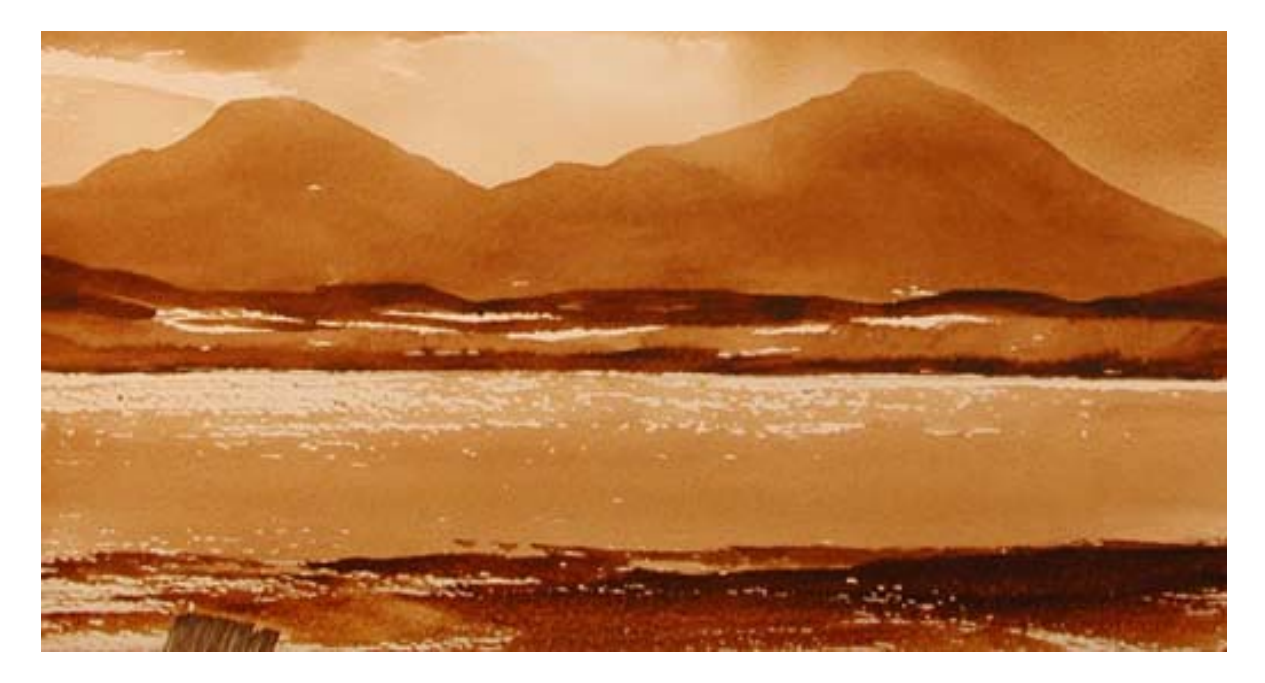

#### **Step 14:**

Using a dry flat tempera paintbrush, dip it into the darkest shade of your color. Just a little paint. Using downward strokes, from top to bottom, create the impression of reeds on the bank

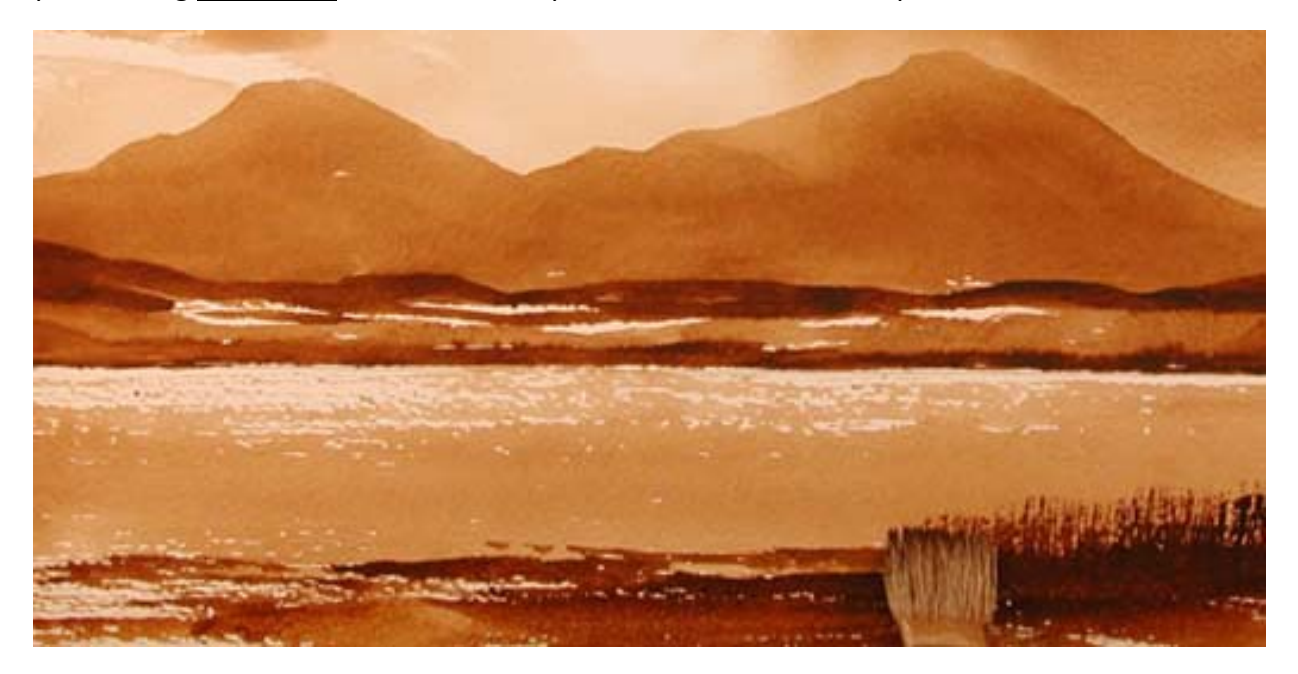

## **Step 15:**

Randomly place the reeds around the bottom edge of the lake. Don't make them in a straight line, or it looks a little fake.

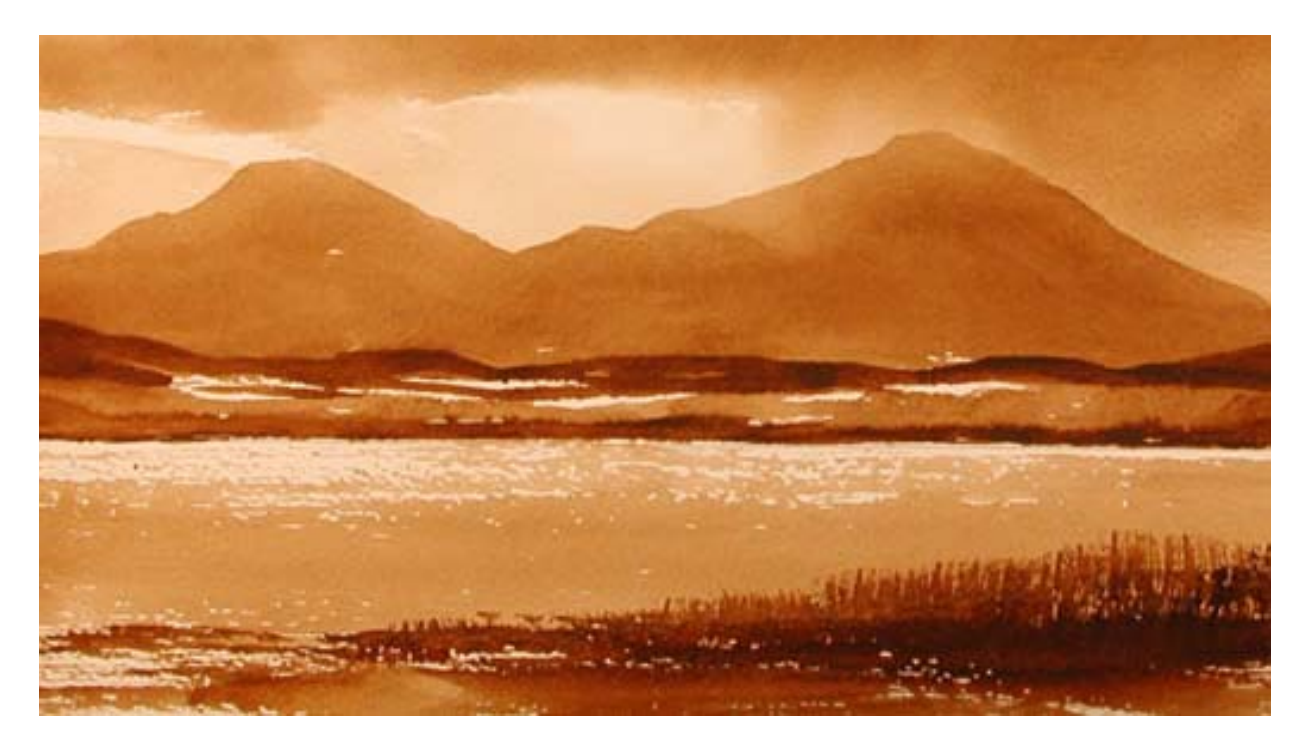

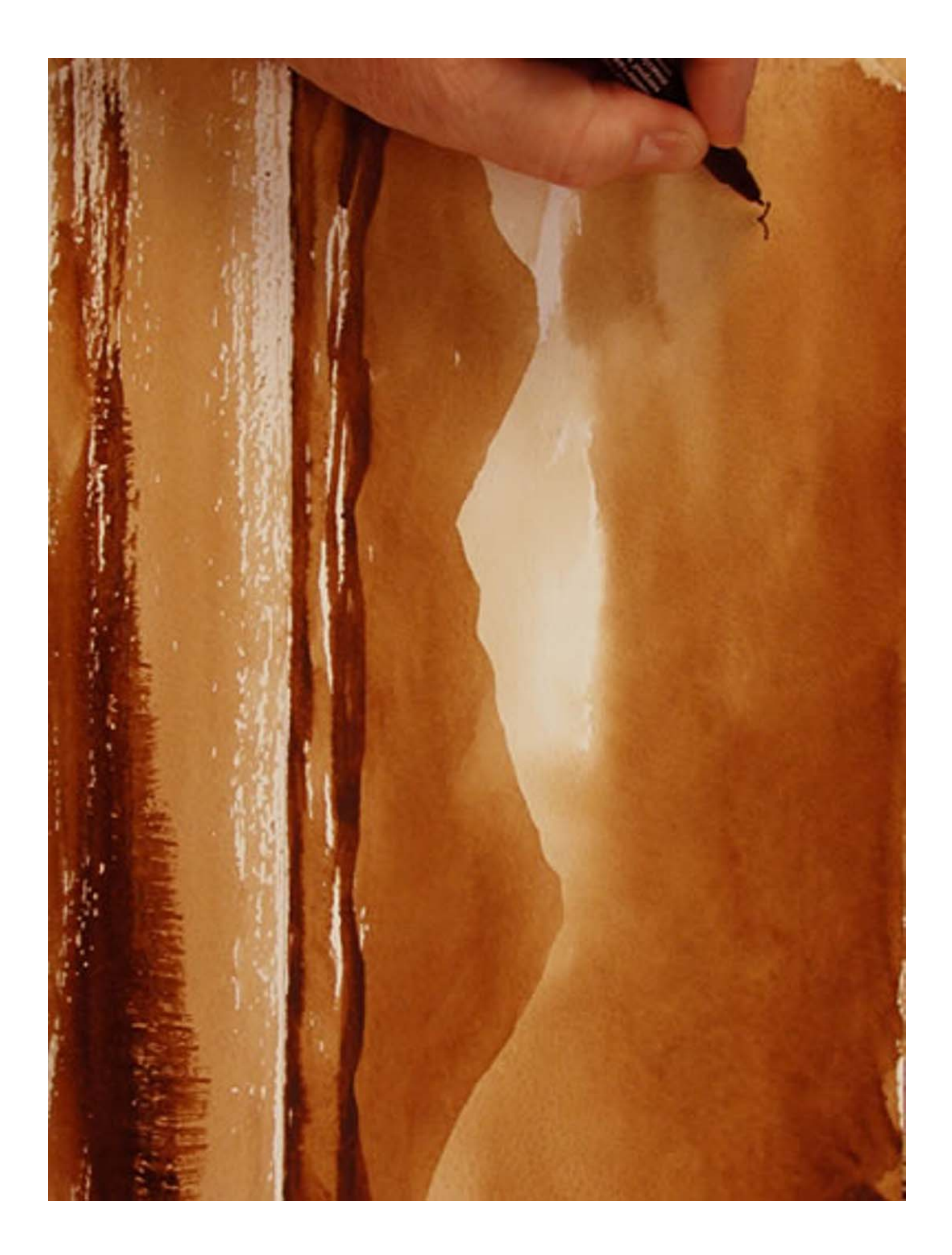